**ZHAN\_MULTIPLE\_MYELOMA\_LB\_DN**

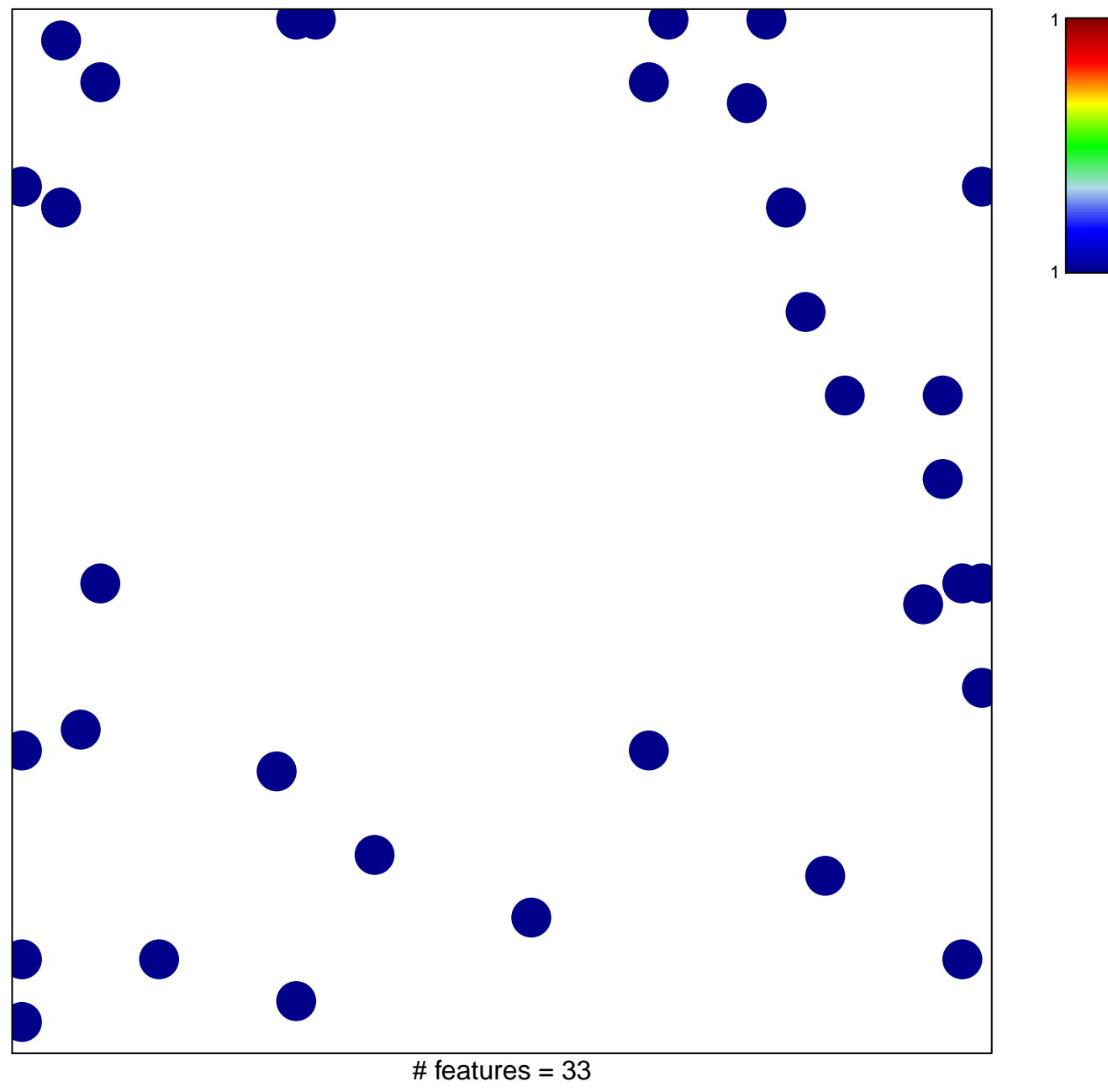

chi–square  $p = 0.82$ 

## **ZHAN\_MULTIPLE\_MYELOMA\_LB\_DN**

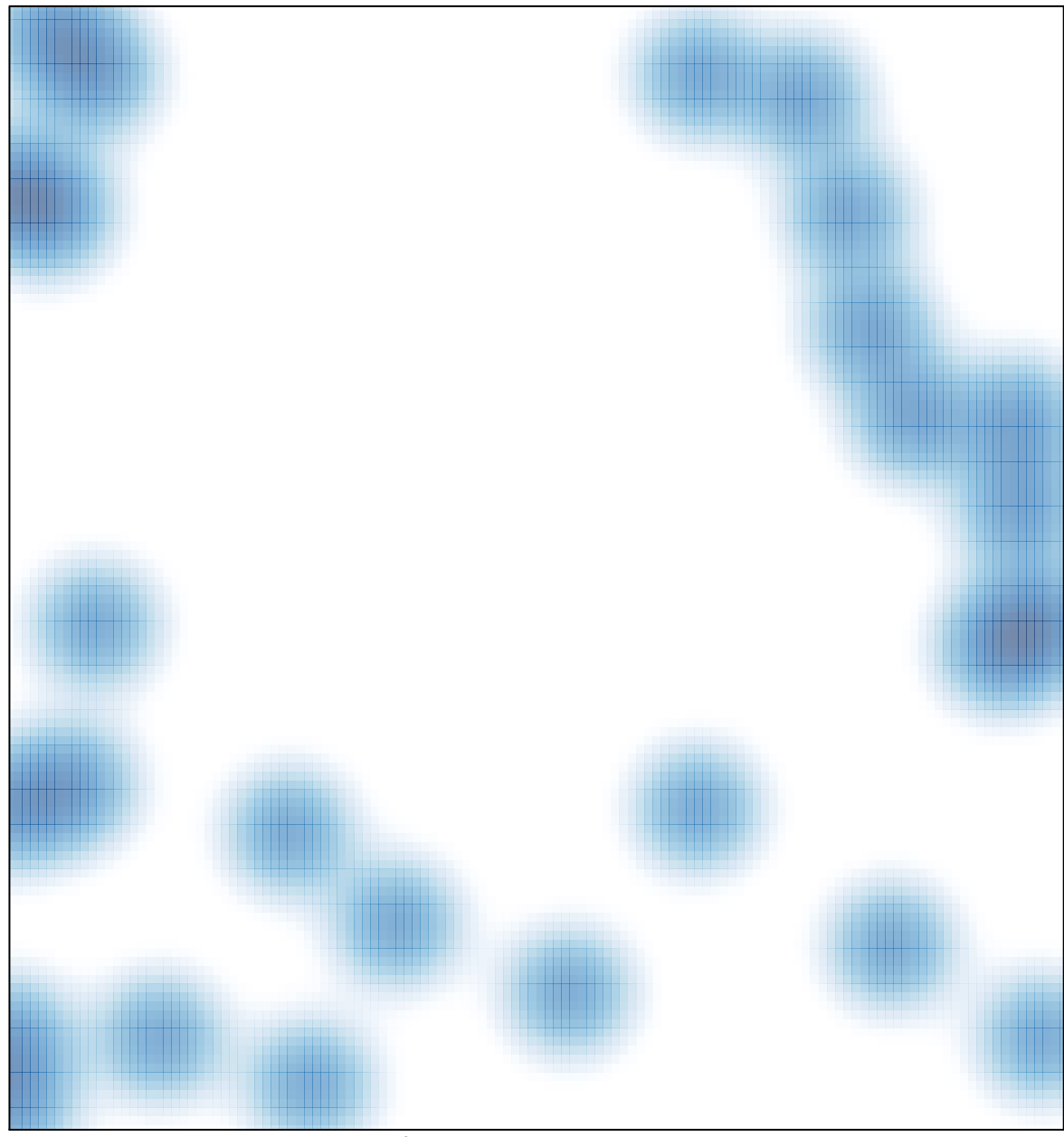

# features =  $33$ , max = 1